## **PhoneCallEvents Resource**

This page describes the representation of the resources used by the Extension PhoneCallEvent Service.

## PhoneCallEvent resource

A phone call event is represented by the UnifiedAPI as a PhoneCallEvent resource.

## **JSON representation**

The example below contains the PhoneCallEvent in JSON representation. All fields are fictitious.

```
{
  "type": "0",
  "id": "NqeyDRqo4FtabmFj8gNWq3hsiGNYyq",
  "method": "0",
  "note": "My extension event is awesome",
  "url": "http://mynEvent.com/SaveMyPhoneCallDetails",
  "status": "1",
   "modified": "2012-07-10T18:16:12+03:00",
  "links": {"self":"https://x.x.x.x/uapi/extensions/@me/0003*210/phoneCallEvents/0
/NqeyDRqo4FtabmFj8gNWq3hsiGNYyq"}
 }
```
## **PhoneCallEvent fields**

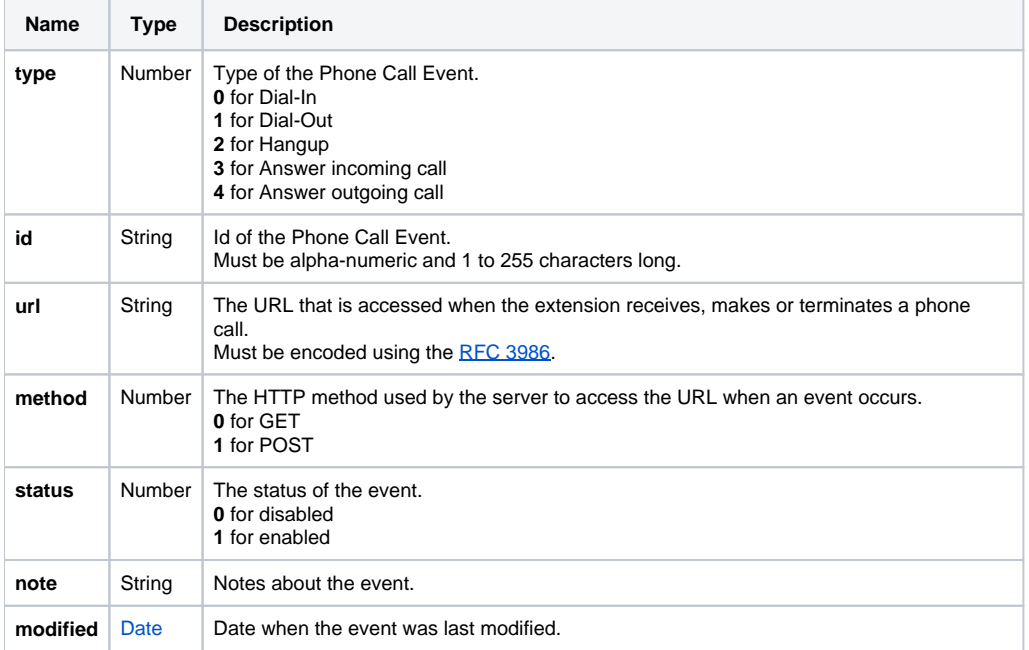

Related Topics [Create PhoneCallEvents](http://wiki.4psa.com/display/VNUAPI30/Create+PhoneCallEvents)

[Update PhoneCallEvents](http://wiki.4psa.com/display/VNUAPI30/Update+PhoneCallEvents)

[List PhoneCallEvents](http://wiki.4psa.com/display/VNUAPI30/List+PhoneCallEvents)

[Delete PhoneCallEvents](http://wiki.4psa.com/display/VNUAPI30/Delete+PhoneCallEvents)